# RASP Brownbag: Independent Contractors

Presented by Emily Hermon Manager, Accounts Payable and Payroll

(slides updated 9/12/22)

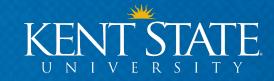

# Administrative policy regarding independent contractors

- University Policy 3342.6-04.3
  - <u>https://www.kent.edu/policyreg/administrative-policy-regarding-independent-contractors</u>
- Ohio Administrative Code 3342-6-04.3
  - https://codes.ohio.gov/ohio-administrative-code/rule-3342-6-04.3

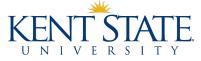

## What is an independent contractor?

#### An individual who:

- performs a service for the university
- is free from immediate control or direction in the performance of his or her work under a contract of service (retains control over how work is done)
- has a skill or area of expertise not available within the university
- The university's need for their services should not extend beyond six months

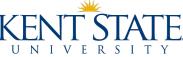

# Who <u>cannot</u> be an independent contractor?

- Current employees cannot serve as independent contractors
  - Recommended: Ask all potential independent contractors if they are current employees.
- Past employees cannot serve as independent contractors during the calendar year when they were employees performing the same/similar duties

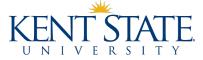

### How do departments engage the services of an IC?

First things first...

Human resources, in consultation with general counsel, will approve or deny requested independent contractor employment agreements.

<u>HR approval must be obtained before contracts are signed, before the work is done, before anything is submitted for payment.</u>

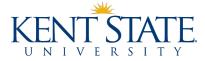

# **Step 1: Contract**

#### ICs should have their own contracts

### • If the IC does not have a contract, use:

- Professional Services Agreement OR Invitation Speaker Letter
- Both found on HR's IC website: <a href="https://www.kent.edu/hr/independent-contractor">https://www.kent.edu/hr/independent-contractor</a>

#### • Have the Office of General Counsel (contracts@kent.edu) review:

- IC-provided contracts
- All changes to the KSU-provided agreement or invitation letter
- IC agreements for individuals outside the US

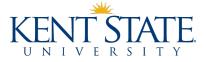

## **Step 1: Contract**

• Do not sign the contract at this point

#### Be aware of who can and who cannot sign contracts

- University policy 5-04 states that "contracts and agreements including lease agreements negotiated on behalf of the university must be authorized by the president, a vice president or the board."
- Delegated contract signing authority
  - Must have a letter on file with Office of General Counsel
  - Delegation letters expire if officer leaves the university
  - If you are not one of the above-listed officers or not a delegated signer <u>you cannot sign a</u> <u>contract</u>
- Contracts must have a wet signature or be signed via a secure digital signing platform (e.g., DocuSign)

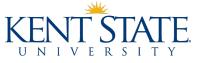

### **Step 2: Federal Tax Classification**

#### Obtain the IC's federal tax classification

- Tax classification is most commonly found on vendor's W9
  - It is not necessary to collect the W9 (it will be collected in PaymentWorks)
  - If you do collect a W9, do so through secure means such as encrypted email
- If the vendor is classified as an individual/sole proprietor or single-member LLC, go to Step 3

| <ol> <li>Check appropriate box for feder<br/>following seven boxes.</li> </ol> | al tax classification of th | e person whose name | is entered on line 1. Ch | eck only one of the |
|--------------------------------------------------------------------------------|-----------------------------|---------------------|--------------------------|---------------------|
| Individual/sole proprietor or single-member LLC                                | C Corporation               | S Corporation       | Partnership              | Trust/estate        |

• If the vendor is classified as anything else, contract can be signed, proceed to Step 4

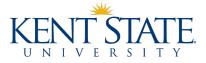

### **Step 3: Human Resources Review**

- HR review must be performed for <u>every new agreement/contract</u>.
- Complete the Independent Contractor Determination Form
  - <u>https://solutions.kent.edu/IndependentContractor/</u>
  - This is completed by the department, <u>not</u> the IC
  - Resources to have on hand while completing form
    - IC's SSN If IC does not want to provide this to the department:
      - Initiate PaymentWorks onboarding (Step 4)
      - Enter nine 1s in the IC workflow's SSN field
      - Contact Compensation (<u>compensation@kent.edu</u>) for further instructions
    - IC's birth date IC should be 18 years of age or older
    - Unsigned agreement/letter

#### HR will send an email once review has been complete and an approval or denial decision has been reached

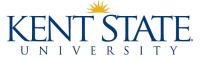

# Step 4: PaymentWorks

- PaymentWorks is the university's vendor onboarding and management system
  - It is <u>NOT</u> a payment portal
- Secure portal for collection of business information (vendor legal name, tax IDs, filing statuses, payment preferences, addresses, contact names, etc.)

#### • Performs:

- TIN matching with the IRS
- Sanction list reviews
- Conflict of interest review
- Bank validation (where applicable)
- Ensures that we comply with university, state, and federal policy.

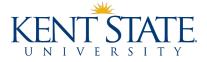

# Step 4: PaymentWorks

#### What department or PI must do: Initiate a vendor invitation

Instructions - <u>https://www.kent.edu/accountspayable/vendor-management</u>

#### What the IC must do:

- Create a username/password
- Complete the registration form
- Maintain address and banking information for all future payments

#### PaymentWorks will send an email to the initiator once the vendor has been fully onboarded

- Email will contain the Banner ID
- The contract can be signed at this point

#### Questions can be sent to <u>vendmgmt@kent.edu</u>

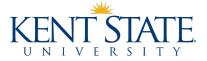

### **Step 5: OPERS PEDACKN form**

### Must be signed by IC within 30 days of start of service

- https://www.kent.edu/accountspayable/pedackn1
- Form required under State of Ohio Senate Bill 342 Sec. 145.038

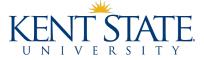

# **Step 6: Payment**

 Once the services have been rendered and it is time to pay, attach the following to your payment request

- Payment Request Form
- Copy of HR Independent Contractor Determination Email required for every payment on the contract
- Copy of full signed agreement/letter (must be signed by IC and appropriate university representative)
  - If paying multiple times off one contract, you may submit an invoice in lieu of contract for subsequent payments
- PEDACKN required only for first payment on a contract
- If your payment request is being charged to a grant or cost share, it must be approved by Grants Accounting (grants@kent.edu)

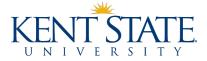

# **Questions?**

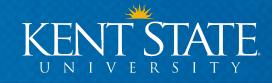